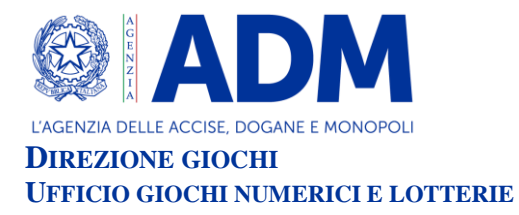

# **DETERMINAZIONE DIRIGENZIALE**

**VISTO** il Regolamento generale delle lotterie nazionali approvato con Decreto del Presidente della Repubblica 20 novembre 1948, n.1677 e successive modificazioni;

**VISTO** l'articolo 6 della legge 26 marzo 1990, n. 62 che autorizza il Ministro dell'economia e delle Finanze ad istituire le lotterie ad estrazione istantanea;

**VISTO** il Regolamento delle lotterie ad estrazione istantanea adottato con decreto del Ministro delle finanze in data 12 febbraio 1991, n. 183;

**VISTO** il decreto legislativo 30 giugno 2003, n. 196 e ss.mm., codice in materia di protezione dei dati personali;

**VISTO** l'articolo 1, comma 292 della legge 30 dicembre 2004, n. 311, che affida all'Amministrazione autonoma dei monopoli di Stato la definizione dei provvedimenti per la regolamentazione delle lotterie differite ed istantanee con partecipazione a distanza;

**VISTO** l'articolo 21 del decreto legge 1° luglio 2009, n. 78, come modificato dalla legge di conversione 3 agosto 2009 n. 102, concernente il rilascio di concessioni in materia di giochi;

**VISTO** l'articolo 24, commi da 11 a 19, della legge 7 luglio 2009, n.88, concernente la disciplina dell'esercizio e della raccolta dei giochi a distanza;

**VISTO** in particolare l'articolo 24, comma 12 della legge 7 luglio 2009, n.88, che ha previsto l'adozione di appositi provvedimenti contenenti nuove previsioni in merito alle condizioni generali di gioco e delle relative regole tecniche per la raccolta a distanza delle lotterie ad estrazione istantanea;

**VISTO** l'articolo 24, comma 20, del decreto legge 6 luglio 2011, n. 98, convertito con legge 15 luglio 2011, n. 111, ai sensi del quale è vietato consentire la partecipazione ai giochi pubblici con vincita in denaro ai minori di anni 18;

**VISTO** il decreto legge 13 settembre 2012, n.158, convertito con legge 8 novembre 2012, n.189, recante, tra l'altro, disposizioni in materia di formule di avvertimento e probabilità di vincita;

**VISTO** il decreto direttoriale prot. 2011/17476/Giochi/Ltt del 17 maggio 2011, pubblicato nella G.U.R.I. n 133 del 10 giugno 2011 che, in attuazione del disposto dell'articolo 24, comma 12 della legge 7 luglio 2009, n. 88, ha fissato le caratteristiche tecniche per la raccolta delle lotterie ad estrazione istantanea con partecipazione a distanza;

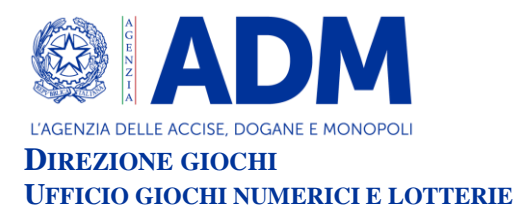

**VISTI** in particolare gli articoli 9, comma 3, e 10, comma 2, del citato decreto direttoriale prot. 2011/17476/Giochi/Ltt del 17 maggio 2011 che prevedono la possibilità di variare interfacce di gioco per ogni singola lotteria;

**VISTO** il decreto legge 12 luglio 2018, n. 87, convertito dalla legge 9 agosto 2018, n. 96, recante disposizioni urgenti per la dignità dei lavoratori e delle imprese;

**VISTO** l'art. 9, comma 1-ter, del decreto legge 12 luglio 2018, n.87, convertito dalla legge 9 agosto 2018, n. 96, che dispone che per le lotterie istantanee indette dal 1° gennaio 2019 o ristampate da tale data, i premi uguali o inferiori al costo della giocata non sono compresi nelle indicazioni sulla probabilità di vincita;

**VISTO** l'articolo 9-*bis* del decreto legge n. 87 del 2018, che ha, tra l'altro, previsto che i tagliandi delle lotterie istantanee devono contenere messaggi recanti avvertenze relative ai rischi connessi al gioco d'azzardo, rinviando ad un decreto del Ministro della salute il compito di individuare il contenuto e le caratteristiche grafiche delle avvertenze;

**VISTO** il decreto del Ministro della salute del 18 settembre 2018, pubblicato nella G.U. del 31 ottobre 2018, n. 254, che definisce il contenuto del testo e le caratteristiche grafiche delle avvertenze relative ai rischi connessi al gioco d'azzardo da visualizzare attraverso apposita finestra "pop up" sulle interfacce grafiche delle lotterie telematiche, ai sensi del comma 2 del citato articolo 9-bis del decreto legge 12 luglio 2018, n. 87;

**VISTA** la Convenzione stipulata in data 5 agosto 2010 con la quale l'Amministrazione Autonoma dei Monopoli di Stato ha affidato, a far data dal 1° ottobre 2010, a Lotterie Nazionali s.r.l. la concessione per l'esercizio dei giochi pubblici denominati lotterie nazionali ad estrazione istantanea anche con partecipazione a distanza;

**VISTA** la nota del 1° dicembre 2017 n. 133677/RU, con la quale si è provveduto a rideterminare al 30 settembre 2028 il termine ultimo della convenzione con la società Lotterie Nazionali S.r.l, in esecuzione delle disposizioni di cui all'articolo 20, comma 1, del decreto legge 16 ottobre 2017, n.148, convertito, con modificazioni, dalla L. 4 dicembre 2017, n. 172 , che ha previsto la prosecuzione del rapporto concessorio in essere relativo alla raccolta, anche a distanza, delle lotterie nazionali ad estrazione istantanea sino al termine ultimo previsto dall'articolo 4, paragrafo 1, dell'atto di concessione;

**VISTA** la determinazione direttoriale del 9/09/2011, prot. 33530/Giochi/Ltt, di indizione della lotteria ad estrazione istantanea con partecipazione a distanza denominata "Le Celebrità";

**VISTO** l'articolo 1, comma 2, della citata determinazione di indizione della suindicata lotteria "Le Celebrità" che prevede che le interfacce di gioco debbano essere approvate con provvedimento dirigenziale dell'Agenzia delle Dogane e Monopoli, che ne specifica i contenuti grafici e le meccaniche di gioco;

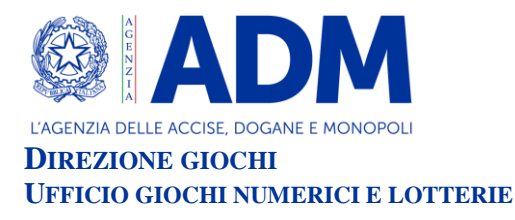

**VISTA** la proposta del concessionario Lotterie Nazionali s.r.l. di associare alla citata lotteria "Le Celebrità" l'interfaccia di gioco denominata "Ruby 7's" - nelle versioni "online" e "mobile".

# **IL DIRIGENTE DETERMINA**

## **ARTICOLO 1**

1. È approvata l'interfaccia di gioco denominata "Ruby 7's" - nella versione "online" e nella versione "mobile" – associata alla lotteria con partecipazione a distanza "Le Celebrità".

La versione "online" dell'interfaccia di gioco "Ruby 7's", è presente sul sito del concessionario e su quelli dei punti vendita a distanza.

La versione "mobile" dell'interfaccia di gioco "Ruby 7's", è accessibile:

- a) mediante connessione al sito mobile del concessionario ed al sito mobile del punto vendita a distanza, ove disponibile;
- b) mediante l'utilizzo di apposita applicazione software da scaricare sul proprio apparato mobile dotato di funzione "*touch screen*", ove compatibile con detta applicazione.

### **ARTICOLO 2**

- 1. Dopo l'acquisto della giocata è presente sull'interfaccia di gioco "Ruby 7's", l'area di gioco costituita:
- da una sezione rettangolare contenente l'immagine di venti gemme di colore rosso;
- da una sezione ovale denominata "BONUS RUBINI" contenente l'immagine velata di tre rubini.

Sono inoltre presenti un cerchietto contraddistinto dal simbolo "?", selezionando il quale si accede alle istruzioni di gioco e la scritta "STAI VINCENDO" che indica l'importo della vincita eventualmente conseguita durante lo svolgimento del gioco.

2. La visualizzazione grafica della giocata si ottiene attraverso il procedimento di interazione di seguito descritto.

Si devono scoprire le venti gemme di colore rosso per svelarne i simboli sottostanti; se sotto una gemma rossa si trova un simbolo "7" ( $\hat{U}$ ) si vince il premio corrispondente; se sotto una gemma rossa si trovano due simboli "7" ( $\overline{w}$ ) si vince il premio corrispondente moltiplicato X2;

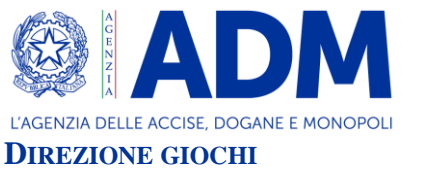

#### **UFFICIO GIOCHI NUMERICI E LOTTERIE**

se sotto una gemma rossa si trovano tre simboli "7" ( $\sqrt{n}$ ) si vince il premio corrispondente moltiplicato X3;

se sotto una gemma rossa si trova un rubino, lo stesso andrà a posizionarsi nella sezione "BONUS RUBINI".

Una volta svelate tutte le gemme rosse, se si sono rinvenuti da tre a cinque rubini, si accede al "BONUS RUBINI" e alla relativa schermata.

Nella schermata "BONUS RUBINI" sono presenti tre ruote concentriche, la prima raffigurata in evidenza, le altre raffigurate in maniera velata. Ciascuna ruota è suddivisa in spicchi contenenti o degli importi o dei simboli "X" o, solo nelle prime due ruote, delle frecce dorate. A sinistra delle ruote è raffigurato un puntatore rosso e a destra un pulsante giallo contraddistinto da una freccia circolare. Sono inoltre presenti una sezione denominata "VINCITA BONUS RUBINI" e la sezione ovale "BONUS RUBINI" contenente l'immagine dei rubini - da tre a cinque - rinvenuti dopo lo svelamento di tutte le gemme rosse.

Per conoscere l'importo della vincita del "BONUS RUBINI" si deve avviare la prima ruota, quella più grande, selezionando il pulsante con la freccia circolare:

- se, quando la ruota si ferma, in corrispondenza del puntatore si trova un importo, si vince l'importo trovato, che viene riportato nella sezione "VINCITA BONUS RUBINI", e la ruota riprende a girare;
- se, quando la ruota si ferma, in corrispondenza del puntatore si trova una freccia dorata, si accede alla ruota immediatamente successiva che si avvia automaticamente;
- se, quando la ruota si ferma, in corrispondenza del puntatore si trova un simbolo "X", questo va a posizionarsi nella sezione "BONUS RUBINI" sostituendo uno dei rubini in essa presenti e la ruota riprende a girare.

La giocata termina quando tutti i rubini presenti nella sezione "Bonus Rubini" sono stati sostituiti da simboli X trovati nelle ruote.

- 3. Il giocatore effettua la giocata attraverso una delle seguenti modalità:
	- attraverso il procedimento di interazione descritto al precedente comma 2;
	- selezionando il riquadro "SCOPRI SUBITO" per visualizzare automaticamente le fasi di gioco e l'esito della giocata.

#### $000000000000000$

Del provvedimento si darà pubblicazione sul sito dell'Agenzia a norma e ad ogni effetto di legge, nonché sul sito del concessionario e sui siti dei punti vendita a distanza.

### IL DIRIGENTE

Stefano Saracchi Firmato digitalmente da:STEFANO SARACCHI<br>Organizzazione:AGENZIA DELLE DOGANE E DEI MONOPOL<br>Limite d'uso:Explicit Text: Questo certificato rispetta le<br>raccomandazioni previste dalla Determinazione Agid N.<br>121/2019<br>Data:28/1